# 11. Vorlesung Wintersemester

## 1 Ableitungen vektorieller Felder

• Mit Resultat Skalar: die Divergenz

$$
\operatorname{div}\vec{A} = \nabla \cdot \vec{A} = \frac{\partial A_x}{\partial x} + \frac{\partial A_y}{\partial y} + \frac{\partial A_z}{\partial z}
$$
 (1)

• Mit Resultat Vektor: die Rotation (engl. curl):

$$
\text{rot}\vec{A} = \nabla \times \vec{A} = \left(\frac{\partial A_z}{\partial y} - \frac{\partial A_y}{\partial z}, \frac{\partial A_x}{\partial z} - \frac{\partial A_z}{\partial x}, \frac{\partial A_y}{\partial x} - \frac{\partial A_x}{\partial y}\right). \tag{2}
$$

Beispiele: für das Ortsvektorfeld  $\vec{r}$  ist

$$
\nabla \cdot \vec{r} = 3, \quad \nabla \times \vec{r} = \vec{0}, \tag{3}
$$

für das Feld

$$
\vec{\omega} \times \vec{r} \tag{4}
$$

gilt

$$
\nabla \cdot (\vec{\omega} \times \vec{r}) = 0, \quad \nabla \times (\vec{\omega} \times \vec{r}) = 2\vec{\omega}.
$$
 (5)

Zur Berechnung dieses Beispiels: mit Hilfe der Formel für das doppelte Vektorprodukt

$$
\vec{a} \times (\vec{b} \times \vec{c}) = (\vec{a} \cdot \vec{c})\vec{b} - (\vec{a} \cdot \vec{b})\vec{c}
$$
 (6)

rechnet man

$$
\nabla \times (\vec{\omega} \times \vec{r}) = (\nabla \cdot \vec{r})\vec{\omega} - (\vec{\omega} \cdot \nabla)\vec{r} = 3\vec{\omega} - \vec{\omega} = 2\vec{\omega}.
$$
 (7)

Die Wirkung des Ausdruckes ( $\vec{\omega} \cdot \nabla$ ) kann man durch Komponentenschreibweise herausfinden. Das Bild der beiden Vektorfelder zeigt die anschauliche Bedeutung der Namen:

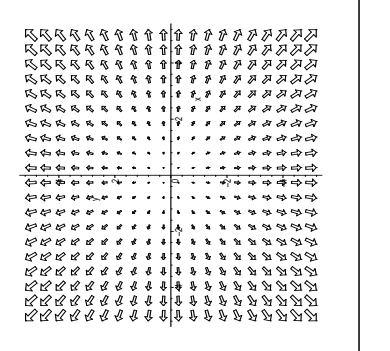

|  |  |                      |    |  |           |                            |          |                             |   |     |                    |                  |  | <i>৶৶৶৶৶৶₽₽₽₽</i> ₽₽₽₽₽₽₽₽₽₽₽₽₽ |
|--|--|----------------------|----|--|-----------|----------------------------|----------|-----------------------------|---|-----|--------------------|------------------|--|---------------------------------|
|  |  |                      |    |  |           |                            |          |                             |   |     |                    |                  |  | <i>๙๙๙๙๙๙๙๙</i> ゃ๛๛๛๛๛๛๛๛๛      |
|  |  |                      |    |  |           |                            |          |                             |   |     |                    |                  |  |                                 |
|  |  |                      |    |  |           | どうろうちょうしゃんじゃしょうしゃせいせい      |          |                             |   |     |                    |                  |  |                                 |
|  |  |                      |    |  |           | パパパパススキャャャトャッシングかいびん       |          |                             |   |     |                    |                  |  |                                 |
|  |  | ллаава               | v. |  |           | ************               |          |                             |   |     |                    |                  |  |                                 |
|  |  | ллаала               |    |  |           | $-12.5$                    |          |                             | 鳥 |     | かかかる さ             |                  |  |                                 |
|  |  | ллавее               |    |  |           |                            |          |                             |   | ĸ   | €                  | なななか             |  |                                 |
|  |  | 1111111              |    |  | $\bullet$ | $\bullet$                  |          |                             |   | Ł   |                    | <b>* * * * ^</b> |  |                                 |
|  |  | <b>1111111.</b>      |    |  |           | and the state of the       |          |                             |   |     | * * * * * *        |                  |  | ⇧                               |
|  |  | <b><i>RESSIN</i></b> |    |  |           | ⊶ا ۰                       | <b>.</b> |                             |   |     |                    |                  |  |                                 |
|  |  | 1.1.1.1.1.1          |    |  |           |                            |          | $\mathcal{L}_{\mathcal{A}}$ |   | . . |                    | <b>* * * *</b>   |  | ଳ                               |
|  |  | ひかかかびき               | ٠  |  |           |                            |          | ×                           |   |     | <i>* * * * * *</i> |                  |  | $\widehat{\bm{\pi}}$            |
|  |  | ひかかみのコー              |    |  |           | * * La * * * * * * * * * * |          |                             |   |     |                    |                  |  |                                 |
|  |  |                      |    |  |           | *********************      |          |                             |   |     |                    |                  |  |                                 |
|  |  |                      |    |  |           | ベルダウススマックラートションスペスパイ       |          |                             |   |     |                    |                  |  |                                 |
|  |  |                      |    |  |           | ≪≪≪≪≪≪≪∞⇒⇒≠≠≠≠≠≠≠≠≠        |          |                             |   |     |                    |                  |  |                                 |
|  |  |                      |    |  |           | 戊戌戌戌戌ぬねねき事をななななななど         |          |                             |   |     |                    |                  |  |                                 |
|  |  |                      |    |  |           |                            |          |                             |   |     |                    |                  |  | RRRRRRAddddoerer                |
|  |  |                      |    |  |           |                            |          |                             |   |     |                    |                  |  | ÑØØAAAAфффффФ≈€                 |

Das Feld  $\vec{r}$  zeigt "divergierenden" Charakter: die Rotation ist Null, die Divergenz ungleich Null. Das Feld  $\vec{\omega} \times \vec{r}$  mit  $\vec{\omega}$  senkrecht zur Zeichenebene hingegen hat "rotierenden" Charakter: Divergenz Null, Rotation nicht Null.

#### 2 Höhere Ableitungen

Es gibt fünf Möglichkeiten, aus zwei  $\nabla$ 's zweite Ableitungen zu bilden, von denen zwei immer verschwinden.

 $\sim$   $\sim$ 

1. Der Laplace-Operator ∆ wird definiert als

$$
div(gradV) = \nabla^2 V = \Delta V \tag{8}
$$

$$
\Delta = \frac{\partial^2}{\partial x^2} + \frac{\partial^2}{\partial y^2} + \frac{\partial^2}{\partial z^2}
$$
 (9)

Wenn ∆ vor einem Vektor steht, bedeutet das, dass es auf jede Komponente einzeln wirkt:

$$
\Delta \vec{F} = (\Delta F_x, \Delta F_y, \Delta F_z). \tag{10}
$$

2. Auf ein Vektorfeld kann man mit

$$
\text{grad}(\text{div}\vec{F}) = \nabla(\nabla \cdot \vec{F})\tag{11}
$$

wirken; dafür gibt es aber keine Abkürzung.

3. Dagegen gilt die anschauliche Beziehung

$$
\nabla \times \nabla = \vec{0} \tag{12}
$$

wegen der Vertauschbarkeit der zweiten Ableitungen.

4. Die Kombination  $\nabla \times (\nabla \times \vec{F})$  kann mit Hilfe des doppelten Vektorproduktes umgeformt werden:

$$
\nabla \times (\nabla \times \vec{F}) = \nabla (\nabla \cdot \vec{F}) - \nabla^2 \vec{F}
$$
  
= 
$$
\nabla (\nabla \cdot \vec{F}) - \Delta \vec{F}.
$$
 (13)

Man beachte, wie bei der Umformung die Reihenfolge so geschrieben wurde, dass immer klar war, was genau von welchem ∇ differenziert wird.

5. Es bleibt noch  $\nabla \cdot (\nabla \times \vec{F})$ . Das ist aber Null, weil das Spatprodukt umgeformt werden kann:

$$
\nabla \cdot (\nabla \times \vec{F}) = (\nabla \times \nabla) \cdot \vec{F} = 0.
$$
 (14)

## 3 Wegunabhängigkeit und Eigenschaften konservativer Kräfte

Die Arbeit muss vom Weg unabhängig sein. Die Formulierung, dass die Arbeit auf zwei verschiedenen Wegen zwischen Punkten  $\vec{r}_1$  und  $\vec{r}_2$  (die selbst beliebig gewählt werden können) denselben Wert hat, ist aber noch etwas ungeschickt, weil diese Punkte im Integral erwähnt werden müssen. Äquivalent dazu ist aber, dass für beliebige geschlossene Wege  $C$  die Arbeit verschwinden muss.

$$
\oint_C \vec{F}(\vec{r}) \cdot d\vec{r} = 0.
$$
\n(15)

#### 4 Begriff des vollständigen Differentials

Wir haben gesehen, dass die Änderung eines skalaren Feldes  $f(\vec{r})$  bei einer infinitesimalen Verschiebung d $\vec{r}$  gegeben ist durch

$$
\mathrm{d}f = \nabla f \cdot \mathrm{d}\vec{r}.\tag{16}
$$

Nun gibt es auch Differentiale derselben Form, aber mit beliebigen Vektorkomponenten als Koeffizienten:

$$
dh = \vec{A}(\vec{r}) \cdot d\vec{r}.\tag{17}
$$

Ein solcher Ausdruck gehört aber nicht unbedingt zu einem skalaren Feld, kann also nicht zu einer eindeutigen Funktion  $h(\vec{r})$  integriert werden, sondern das ist, wie wir gesehen haben, nur der Fall wenn  $\nabla \times \vec{A} = 0$  ist. Andernfalls ist es also kein richtiges, kein "vollständiges" Differential. Ein *vollständiges Differential* ist also eines, das wie in (16) als Differential eines skalaren Feldes definiert ist.

## 5 Alternative Definitionen konservativer Kräfte

Zur Rekapitulation: die folgenden Definitionen charakterisieren gleichwertig ein konservatives Kraftfeld:

1. Die Kraft lässt sich als Gradient eines Potentials ausdrücken:

$$
\vec{F} = -\nabla V.\tag{18}
$$

2. Die Kraft erfüllt

$$
\nabla \times \vec{F} = \vec{0}.\tag{19}
$$

3. Die Arbeit ist wegunabhängig, d. h. für beliebige geschlossene Wege  $C$  gilt

$$
\oint_C \vec{F}(\vec{r}) \cdot d\vec{r} = 0.
$$
\n(20)

#### 6 Beispiele für konservative Kräfte

Das homogene Schwerefeld an der Erdoberfläche,

$$
\vec{F}(\vec{r}) = -mg\vec{e}_z,\tag{21}
$$

ist konservativ, denn es hat, wie man leicht nachrechnet, das Potential

$$
V(\vec{r}) = mgz.
$$
\n<sup>(22)</sup>

Weiter ist jede (kugelsymmetrische) Zentralkraft der Form

$$
\vec{F}(\vec{r}) = F(r)\frac{\vec{r}}{r} \tag{23}
$$

konservativ. Das sieht man mit Hilfe der Rechenregel

$$
\nabla f(r) = \frac{\mathrm{d}f}{\mathrm{d}r} \frac{\vec{r}}{r} = \frac{\mathrm{d}f}{\mathrm{d}r} \vec{e}_r,\tag{24}
$$

d. h. der Gradient einer Funktion des Radius ist gleich der Ableitung nach dem Radius mit radialer Richtung.

Die Rechenregel lässt sich einfach ableiten, und da diese Gleichung sehr häufig benutzt werden wird, soll die Ableitung hier ausführlich erfolgen: für die x-Komponente z. B. gilt

$$
\frac{\partial}{\partial x} f(r(x, y, z)) = \frac{\mathrm{d}f}{\mathrm{d}r} \frac{\partial r}{\partial x} = \frac{\mathrm{d}f}{\mathrm{d}r} \frac{x}{r}
$$
(25)

wegen

$$
\frac{\partial r}{\partial x} = \frac{\partial \sqrt{x^2 + y^2 + z^2}}{\partial x} = \frac{x}{\sqrt{x^2 + y^2 + z^2}} = \frac{x}{r}.\tag{26}
$$

Ebenso geht es fur die anderen Komponenten. Insgesamt wird also ¨

$$
\nabla f(r) = \frac{\mathrm{d}f}{\mathrm{d}r} \left( \frac{x}{r} \vec{e}_x + \frac{y}{r} \vec{e}_y + \frac{z}{r} \vec{e}_z \right). \tag{27}
$$

Das Potential der Gravitationskraft ist nach dieser Feststellung einfach

$$
V(r) = -\gamma \frac{mM}{r}.
$$
\n(28)

Der dreidimensionale harmonische Oszillator hat

$$
\vec{F}(\vec{r}) = -k\vec{r}, \quad V(\vec{r}) = \frac{1}{2}kr^2.
$$
 (29)

## 7 Drehimpuls und Drehmoment

Die Definition des Drehimpulses (engl. angular momentum) ist

$$
\vec{L} = \vec{r} \times \vec{p} = m\vec{r} \times \vec{v}.\tag{30}
$$

Das Drehmoment (engl. torque) ist definiert als die zeitliche Änderung des Drehimpulses:

$$
\vec{M} = \frac{\mathrm{d}\vec{L}}{\mathrm{d}t}.\tag{31}
$$

Das lässt sich durch die Kraft ausdrücken als

$$
\frac{\mathrm{d}\vec{L}}{\mathrm{d}t} = \frac{\mathrm{d}}{\mathrm{d}t} \left( \vec{r} \times \vec{p} \right) = \dot{\vec{r}} \times \vec{p} + \vec{r} \times \dot{\vec{p}} = \vec{r} \times \vec{F}.\tag{32}
$$

Der zweite Term verschwindet wegen  $\vec{p} \parallel \dot{\vec{r}} = \vec{v}$ .

Die Definition des Drehmomentes reduziert sich also auf

$$
\vec{M} = \vec{r} \times \vec{F}.\tag{33}
$$

Außer für verschwindende Kraft ist der Drehimpuls auch erhalten für Zentralkräfte nach  $(23)$ , weil für diese

$$
\vec{r} \parallel \vec{F} \tag{34}
$$

gilt.

Der Drehimpuls hängt vom Koordinatensystem ab. Wenn er in einem System erhalten ist, muss er das nicht in anderen sein: eine Verschiebung des Ursprungs um 
$$
\vec{a}, \vec{r} \rightarrow \vec{r} + \vec{a}
$$
 führt zu  $\vec{L} \rightarrow \vec{L} + \vec{a} \times \vec{p}$ .

#### 8 Galileitransformation

An dieser Stelle soll noch die Galileitransformation definiert werden, die fur den Drehimpuls ¨ und das in Kürze folgende Zweik örperproblem wichtig ist.

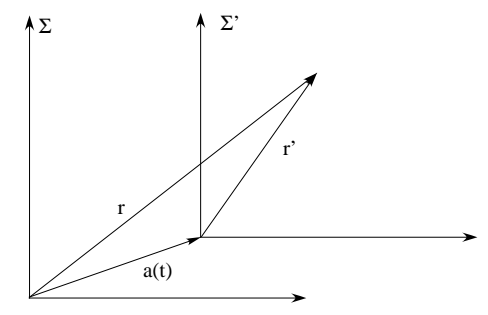

Verschiebung eines Koordinatensystems.

Es sei ein Koordinatensystem  $\Sigma$  gegeben, in dem die Ortsvektoren mit  $\vec{r}$  bezeichnet werden. Ein anderes Koordinatensystem  $\Sigma'$  habe dazu parallele Achsen und sein Ursprung sei um  $\vec{a}(t)$  verschoben: d. h. der Ursprung von  $\Sigma'$  habe in  $\Sigma$  den Ortsvektor  $\vec{a}(t)$ . Dann gilt  $\vec{r} = \vec{r}' + \vec{a}$  bzw.  $\vec{r}' = \vec{r} - \vec{a}$ . Für die Geschwindigkeiten gilt dann

$$
\dot{\vec{r}}' = \dot{\vec{r}} - \dot{\vec{a}},\tag{35}
$$

d. h. der Beobachter in  $\Sigma'$  sieht eine andere Geschwindigkeit als der in  $\Sigma$ .

Für die Beschleunigungen hat man andererseits

$$
\ddot{\vec{r}}' = \ddot{\vec{r}} - \ddot{\vec{a}},\tag{36}
$$

damit gilt aber für die Bewegungsgleichung

$$
m\ddot{\vec{r}}' = m\ddot{\vec{r}} - m\ddot{\vec{a}} = \vec{F} - m\ddot{\vec{a}},\tag{37}
$$

so dass sie einen Beitrag erhält, der von den Eigenschaften des Koordinatensystems abhängig ist. Wenn andererseits die Bewegung  $\vec{a}(t)$  gleichförmig ist, also  $\vec{a} = 0$  gilt, wird

$$
m\ddot{\vec{r}}' = m\ddot{\vec{r}} = \vec{F},\qquad(38)
$$

behält die Bewegungsgleichung ihre Form, bleibt also *invariant*. Diese Transformation mit konstanter Geschwindigkeit nennt man eine Galileitransformation.

#### 9 Transformation des Drehimpulses

In  $\Sigma'$  wird der Drehimpuls zu

$$
\vec{L}' = m\vec{r}' \times \dot{\vec{r}}' = m\left(\vec{r} \times \dot{\vec{r}} - \vec{a} \times \dot{\vec{r}} - \vec{r} \times \dot{\vec{a}} + \vec{a} \times \dot{\vec{a}}\right),\tag{39}
$$

transformiert sich also ziemlich kompliziert. Interessant ist der Fall, wenn  $\vec{a}$  konstant ist, es sich also nur um eine statische Verschiebung des Koordinatensystems handelt. Dann wird aus (39)

$$
\vec{L}' = \vec{L} - m\vec{a} \times \vec{r}.\tag{40}
$$

Das hat die Konsequenz, dass ein in  $\Sigma$  erhaltener Drehimpuls in  $\Sigma'$  nur dann auch konstant ist, wenn das Teilchen sich mit konstanter Geschwindigkeit bewegt. Im Allgemeinen wird es also für die Ausnutzung der Drehimpulserhaltung wichtig sein, das dafür passende Koordinatensystem zu finden.